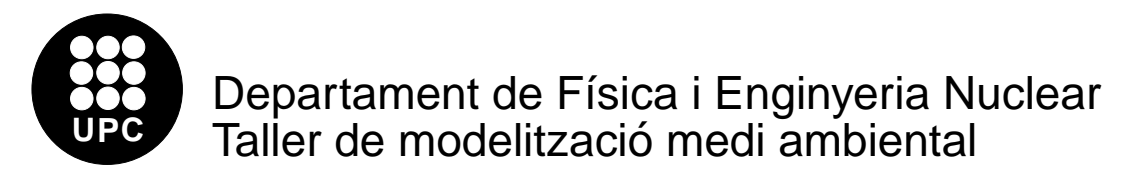

## Destrucció de l'hàbitat

- 1.  $(\Diamond)$  El programa "Percola" treballa sobre un conjunt de caselles. Les omple de manera aleatòria fins a un percentatge donat i calcula quin és el grup de caselles connectades més gran. Per fer-ho, considera com a caselles veïnes només a les 4 més properes. A més, utilitza condicions de contorn periòdiques. Per aquest motiu la casella que es troba més a la dreta d'una fila és veïna de la que es troba més a l'esquerra, per exemple.
	- (a) En execucions successives del programa, apunta quina és la mida del grup més gran de caselles connectades quan la ocupació és del 75, 55, 35 i 15 %. Fes una gr`afica dels valors obtinguts (haur`as d'utilitzar un editor per fer un fitxer que contingui les dades). Si hi ha una zona a on vegis que hi ha un canvi brusc pots provar altres graus d'ocupaci´o, per a que la gr`afica tingui m´es punts en aquesta zona i sigui més acurada. Descriu qualitativament la gràfica obtinguda.
	- (b) De la mateixa manera que abans, crea una columna que sigui la mida del grup més gran dividit entre el nombre total de caselles ocupades per a cada ocupació. Fes-ne una gràfica i descriu-la qualitativament. En quin lloc hi ha variacions brusques de la gràfica? La quantitat que has calculat s'anomena paràmetre  $d'ordre.$  El seu comportament, et recorda el d'algun fenomen físic quotidià?
- 2. El programa "Colons" és un autòmat cel·lular que modelitza l'evolució d'una espècie que ocupa un hàbitat parcialment destruït. Les regles s'apliquen sobre 3 tipus de caselles: inhabitables, habitables i habitades. L'usuari determina al començament quina és la proporció inicial de cadascuna d'aquestes caselles i el programa dibuixa l'estat inicial (caselles inhabitables: espai, caselles habitables: quadrat buit i caselles habitades: quadrat ple). Després, el programa fa evolucionar a cada torn les caselles d'acord amb les següents regles: les caselles inhabitables sempre són les mateixes, les caselles habitables tenen una probabilitat del 20% de convertir-se en habitades si al menys una casella veïna està habitada i una casella habitada té una probabilitat del  $20\%$  de convertir-se en una casella habitable. L'evolució en el temps d'aquesta espècie es pot desar a un fitxer. Cada fila d'aquest fitxer representa un instant de temps. La primera columna és l'ordinal de l'instant de temps mentre que la segona és el nombre de caselles habitades en aquell moment.
	- (a)  $\langle \diamond \rangle$  Estudia l'evolució temporal durant els primers 100 passos amb els següents percentatges d'hàbitat no destruït: 75, 65, 55, 45 i 35 %. Considera que la relació inicial entre caselles habitables i habitades és la mateixa en tots els casos. Fes una gr`afica que reculli totes les evolucions temporals.
	- (b) (\*) Per estudiar d'una forma més rigorosa quin és el destí de l'espècie en cadascun dels casos anteriors, repeteix cadascun dels c`alculs anteriors 6 vegades, per`o aquest cop no facis cap gràfica. Només cal que prenguis nota del nombre de caselles ocupades després dels 100 passos. Un cop hagis fet les 6 simulacions, fes

la mitja. El nombre final de caselles habitades, és proporcional a la quantitat d'hàbitat disponible?

- (c) (∗) Considera ara un habitat no destru¨ıt del 35 %. Aplica diferents quantitats inicials de caselles habitades. El resultat final, depèn del grau inicial d'ocupació de l'hàbitat? Anota quin és el nombre de passos necessari per a que desapareixi l'espècie.
- 3. (∗) Llegeix l'article que trobaràs al fitxer "corredor.zip". Què són els "corredors biològics"? Interpreta la seva finalitat, tenint en compte els resultats de l'autòmat cel·lular que has estat utilitzant.